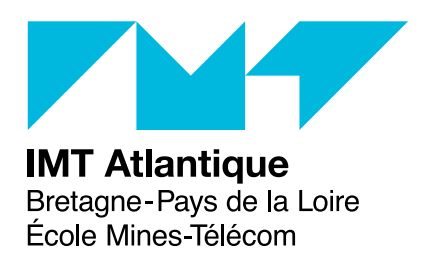

## **TP2&3 – Compilation**

# **L'analyse lexicale et syntaxique avec Ocamllex et Menhir Ingénierie du développement logiciel – F2B304 Correction**

## **1 Des expressions**

Cette section revient sur l'évaluateur d'expression arithmétiques vu dans le TP d'introduction à ocaml. Nous allons le doter d'un analyseur lexical qui sera ensuite complèté d'un analyseur syntaxique.

#### **Exercice 1 (***Expression correcte***)**

#### $\triangleright$  Question 1.1 :

**Construire un analyseur lexical permettant de reconnaître des expressions arithmétiques basiques composées de réels, des quatre opérateurs de base et de variables.**

```
{
 type lexeme =
  | EOF
   | PLUS
  | MINUS
  | DIV
  | TIMES
  | FLOAT of float
  | IDENT of string
}
let letter = [\n    'a'-''z' \n    'A'-''Z']
```

```
let digit = [20^{\circ} - 29^{\circ}]let real = digit* ('.' digit*)?
let ident = letter (letter | digit | \cdot |)*
let space = [' ' ' \t' ' \n'']rule nexttoken = parse
 | space+ { nexttoken lexbuf }
 | eof {EOF} }
 | "+" { PLUS }
 | "-" { MINUS }
 | "/" { DIV }
 | "*" { TIMES }
 | real as nb { FLOAT (float_of_string nb) }
 | ident as str { IDENT str }
```
Le code Ocaml ci-dessous vous permet de lire un fichier dont le nom est passé en paramètre de la fonction compile :

```
let compile file =
 print_string ("File "^file^" is being treated!\n");
 try
  let input_file = open_in file in
  let lexbuf = Lexing.from_channel input_file in
  (* Travail sur le fichier *)
  close_in (input_file)
 with Sys error s \rightarrowprint endline ("Can't find file '" ^ file ^ "'")
```
#### $\triangleright$  Question 1.2 :

**À partir du code précédent, étendez votre programme pour qu'il lise l'expression dans un fichier et affiche tous les lexèmes du fichier.**

```
{
type lexeme =
  | EOF
  | PLUS
  | MINUS
  | DIV
  | TIMES
  | FLOAT of float
  | IDENT of string
let print_lexeme = function
  | EOF -> print_string "EOF"
  | PLUS -> print_string "PLUS"
  | MINUS -> print_string "MINUS"
  | DIV -> print_string "DIV"
  | TIMES -> print_string "TIMES"
```

```
| FLOAT f -> print_string "FLOAT("; print_float f; print_string ")"
  | IDENT s -> print_string "IDENT("; print_string s; print_string ")"
}
let letter = [2a'-22]let digit = [00 - 9]let real = digit* ('.' digit*)?
let ident = letter (letter | digit | \cdot |)*
let space = [' ' '\t' '\n']
rule nexttoken = parse
 | space+ { nexttoken lexbuf }
 | eof { EOF }
 | "+" { PLUS }
 | "-" { MINUS }
 | "/" \{ DIV \}| "*" { TIMES }
 | real as nb { FLOAT (float of string nb) }
 | ident as str { IDENT str }
{
 let rec examine all lexbuf =
  let res = nexttoken lexbuf in
  print_lexeme res;
  print_string " ";
  match res with
  | EOF \rightarrow ()
  | _ -> examine_all lexbuf
 let compile file =
 print string ("File "^file^" is being treated!\n\langle n");
 try
  let input_file = open_in file in
  let lexbuf = Lexing.from_channel input_file in
  examine_all lexbuf;
  print newline ();
  close in (input file)
 with Sys error s ->
  print endline ("Can't find file '" ^ file ^ "'")
}
```
### **Exercice 2 (***Gestion des erreurs***)**

Il s'agit d'étendre le code précédent pour fournir des messages d'erreur plus parlant. En l'occurrence, il s'agit d'indiquer en quel point du fichier l'erreur (lexicale) se produit. Pour cela, nous allons utiliser le type position défini dans le module Lexing. Ce type permet de mémoriser et de manipuler sous forme structurée la position dans un fichier :

```
type position = {pos_fname : string; (* nom du fichier *)
pos_lnum : int; (* numero de la ligne *)
pos bol : int; (* nb de caracteres entre le debut du fichier et celui de la ligne *)
pos cnum : int; (* nb de caracteres depuis le debut du fichier *)}
```
Par défaut, l'analyseur lexical généré ne met à jour que le dernier champs (pos\_cnum). C'est donc aux actions de gérer les autres champs.

Les fonctions lexeme start p et lexeme end p du module Lexing permettent de récupérer respectivement la position de début et de fin de l'unité lexicale en cours d'analyse.

#### B **Modifier votre code pour atteindre l'objectif fixé.**

```
{
type lexeme =
  | EOF
  | PLUS
  | MINUS
  | DIV
  | TIMES
  | FLOAT of float
  | IDENT of string
let print_lexeme = function
  | EOF -> print_string "EOF"
  | PLUS -> print_string "PLUS"
  | MINUS -> print_string "MINUS"
  | DIV -> print_string "DIV"
  | TIMES -> print_string "TIMES"
  | FLOAT f -> print_string "FLOAT("; print_float f; print_string ")"
  | IDENT s -> print_string "IDENT("; print_string s; print_string ")"
 open Lexing
 exception Eof
type error =
  | Illegal_character of char
  | Illegal_float of string
 exception Error of error * position * position
let raise error err lexbuf =
  raise (Error(err, lexeme start p lexbuf, lexeme end p lexbuf))
```

```
(* Les erreurs. *)
 let report error = function
  | Illegal_character c ->
    print_string "Illegal character '";
    print char c;
    print_string "' "
  | Illegal_float nb ->
    print string "The float";
    print string nb;
    print_string " is illegal "
 let print position debut fin =
  if (debut.pos_lnum = fin.pos_lnum) then
   begin
    print string "line ";
    print int debut.pos lnum;
    print_string " characters ";
    print_int (debut.pos_cnum - debut.pos_bol);
    print string "-";
    print int (fin.pos cnum - fin.pos bol)
   end
  else
   begin
    print_string "from line ";
    print_int debut.pos_lnum;
    print_string " character ";
    print int (debut.pos cnum - debut.pos bol);
    print_string " to line ";
    print int fin.pos lnum;
    print string " character ";
    print int (fin.pos cnum - fin.pos bol)
   end
}
let letter = [\lambda a' - \lambda z' \lambda' - \lambda' z']let digit = [20' - 39']
let real = digit* ('.' digit*)?
let ident = letter (letter | digit | \cdot |)*
let newline = (\sqrt{010'} \mid \sqrt{013'} \mid \sqrt{013\010''})let blank = [' ' ' \ 009']rule nexttoken = parse
 | newline { Lexing.new line lexbuf; nexttoken lexbuf }
 | blank+ { nexttoken lexbuf }
 | eof {F \cap F}| "+" { PLUS }
 | "-" { MINUS }
```

```
| "/" \{ DIV \}| "*" { TIMES }
 | real as nb \ { try FLOAT (float of string nb) with Failure "float of string" -> raise error
 | ident as str { IDENT str }
 | as c \{ \text{raise error (IIlegal character}(c)) \text{lexbuf} \}{
 let rec examine all lexbuf =
  let res = nexttoken lexbuf in
  print lexeme res;
  print string " ";
  match res with
  | EOF \rightarrow ()
  | -> examine all lexbuf
 let compile file =
 print_string ("File "^file^" is being treated!\n");
 try
  let input_file = open_in file in
  let lexbuf = Lexing.from_channel input_file in
  try
   examine all lexbuf;
  print_newline ();
   close_in (input_file)
  with
  | Error (kind,debut,fin) ->
    close_in (input_file);
    report error kind;
    print position debut fin;
   print_newline()
 with Sys_error s ->
  print endline ("Can't find file '" ^ file ^ "'")
let = Arg.parse [] compile ""
}
```
Vous pourrez également utiliser ocamlbuild pour produire un exécutable directement. Il convient alors d'ajouter le ligne suivante à votre fichier pour déclenche la fonction compile en lui passant en paramètre le contenu de la ligne de commande.

```
let = Arg.parse [] compile ""
```
## **2 Un exercice**

### **Exercice 3 (***Analyse syntaxique des expressions***)**

Réaliser l'analyseur syntaxique des expressions arithmétiques et connecter le résultat à l'évaluateur fait dans le TP Ocaml.

```
lexexpr.mll
{
 open Parseexpr
}
let letter = [\n    'a'-''z' \n    'A'-''Z']let digit = [00 - 9]let ident = letter (letter | digit | \cdot \cdot \cdot \rangle *let space = [' '\forall t''\forall n']
rule nexttoken = parse
 | space+ { nexttoken lexbuf }
 | eof {EOF} }
 | "+" { PLUS }
 | "-" { MINUS }
 | "/" { DIV }
 | "*" { TIMES }
 | "%" { MOD }
 | digit+ as nb { INT (int_of_string nb) }
 | ident { IDENT (Lexing.lexeme lexbuf) }
parseexpr.mly
%{
 open Expr
%}
%token EOF PLUS MINUS TIMES DIV MOD LPAR RPAR
%token <int> INT
%token <string> IDENT
%start expression
%type < Expr.expression > expression
%left PLUS MINUS
%left TIMES DIV MOD
%right UMINUS UPLUS
```
 $\frac{9}{6}$ 

```
expression:
| e=expr EOF { e }
expr:
 | LPAR e=expr RPAR
   { e }
 | MINUS e=expr %prec UMINUS
   { Unop(Uminus,e)}
 | PLUS e=expr %prec UPLUS
   { Unop(Uplus,e)}
 | e1=expr o=bop e2=expr
   { Binop(o,e1,e2)}
 | id=IDENT
   { Var id }
 | i=INT
   { Const i }
%inline bop:
 | MINUS { Bsub }
 | PLUS { Badd }
 | TIMES { Bmul }
 | DIV { Bdiv }
 | MOD { Bmod }
\frac{9}{6}expr.ml
type binop =
 | Badd | Bsub | Bmul | Bdiv | Bmod
type unop =
 | Uplus | Uminus
type expression =
 | Const of int
 | Var of string
 | Binop of binop * expression * expression
 | Unop of unop * expression
exception Unbound_variable of string
let get_op_u = function
 | Uplus -> fun x -> x
 | Uminus \rightarrow fun x \rightarrow \rightarrow
```

```
let get op b op x y =match op with
 | Badd \rightarrow x + y
 | Bsub \rightarrow x - y
 | Bmul \rightarrow x * y
 | Bdiv -> x / y
 | Bmod -> x mod y
let string of op u = function
 | Uplus -> "+"
 | Uminus -> "-"
let string_of_op_b = function
 | Badd -> "+"
 | Bsub \rightarrow "-"
 | Bmul -> "*"
 | Bdiv -> "/"
 \ln 1 Bmod \rightarrow "%"
let rec eval env exp =
 match exp with
 | Const c -> c
 | Var v -> (try List.assoc v env with Not_found -> raise(Unbound_variable v))
 | Binop(op,e1,e2) -> (get_op_b op) (eval env e1) (eval env e2)
 | Unop(op,e) -> (get_op_u op) (eval env e)
let rec string of expr exp =match exp with
 | Const c -> string_of_int c
 | Var v -> v
 | Binop(op, e1, e2) ->
   "(" ^(string_of_expr e1)^ (string_of_op_b op) ^(string_of_expr e2)^ ")"
 | Unop(op, e) \rightarrow "(" ^ (string of op u op) ^(string of expr e) ^ ")"
```